## **Logoff (Access to the HI Process)**

## HI process - Logoff

You can logoff after finishing your work in process D2000 HI.

To log off from the HI process use the following way:

• Select the **Logoff** item from **System** menu

To avoid access right violation of the operator who is not logged off and isn't performing any interactions to process D2000 HI, there is implemented the automatic user logoff in HI process. If the user is not operating with HI process during given timeout, he is automatically logged off. System administrator defines a timeout period after which user will be logged off. Timeout period is defined specially for each user during his/her configuration by means of the process D2000 CNF.

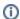

Related pages:

Access to the HI process